## **Free Download**

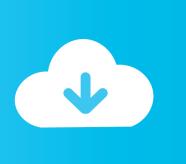

HerunterladenAutoCAD LT 2017 Aktivierungscode 32 Bits

**ERROR GETTING IMAGES-1** 

HerunterladenAutoCAD LT 2017 Aktivierungscode 32 Bits

## **Free Download**

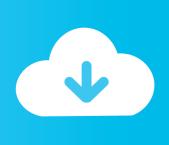

1/2

04/01/2017 Unlike previous version the new AutoCAD LT 2018 is no longer supported on a Windows 10 32 bit operating system. The 32 bit version is still supported on the Windows 7 and Windows 8 32 bit operating system. Some software is not compatible with 64-bit or 32-bit versions of Windows. Find which version of Windows you have.. Should I use the 32-bit or the 64-bit version? ... Can I use this module or toolkit with 64-bit LabVIEW? ... Can 32-bit and 64-bit Versions National Instruments Software Be Installed on the Same Computer?. There are a lot of ways to count, but when it comes to computers there is only binary: 0 and 1. Each one is a considered a "bit." That means for 1-bit computing, .... I have just noticed that my installed version of Studio is 32 bits rather than 64 bits. ... My main issue with Studio 2017 is that it gets very slow with big projects, ... a3e0dd23eb

2/2